## Nombres Décimaux (C)

À l'aide des symboles  $\lt$ ,  $>$  ou =, comparez chaque pair de nombres décimaux.

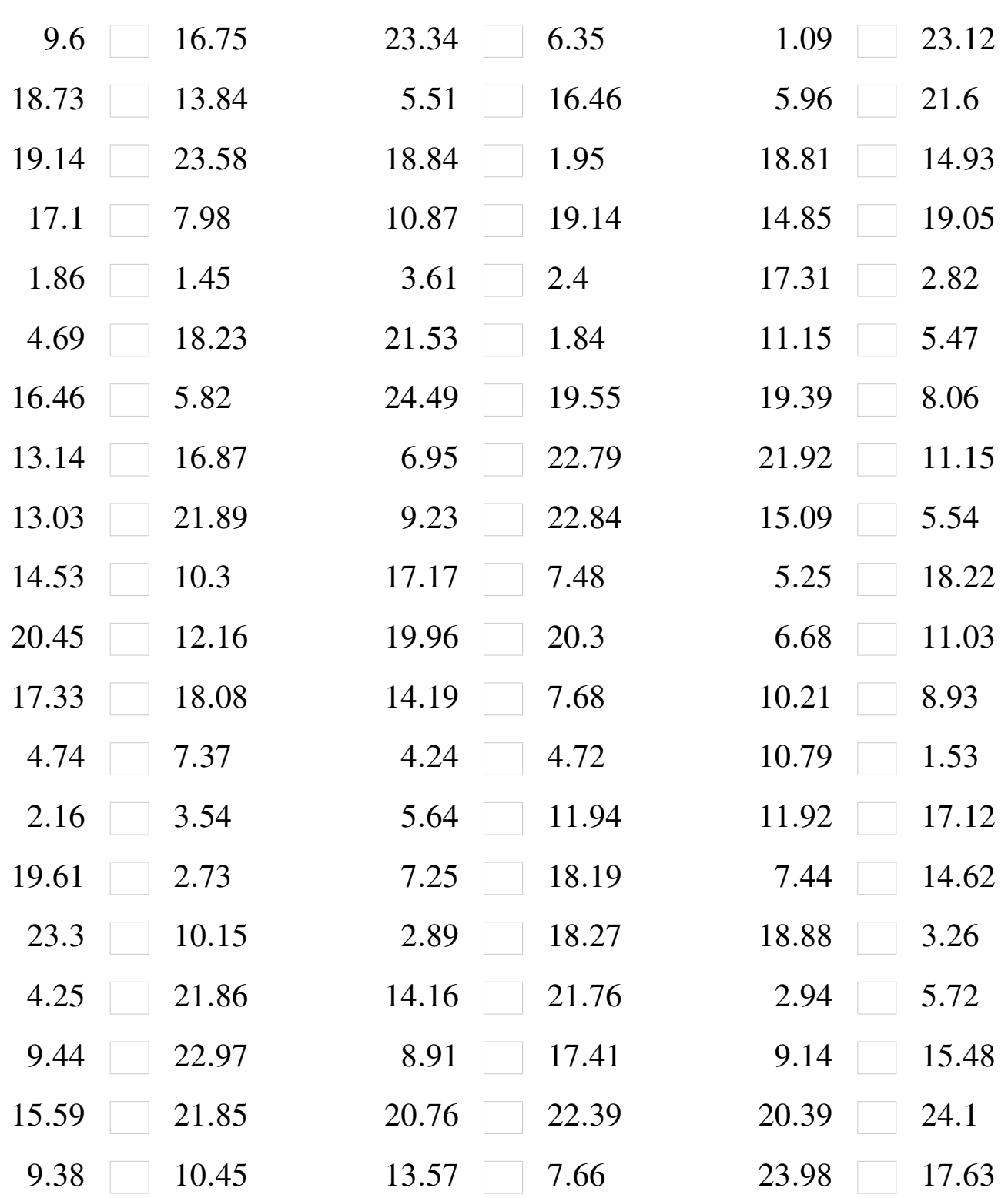

## Nombres Décimaux (C) Solutions

 $\hat{A}$  l'aide des symboles  $\langle , \rangle$  ou =, comparez chaque pair de nombres décimaux.

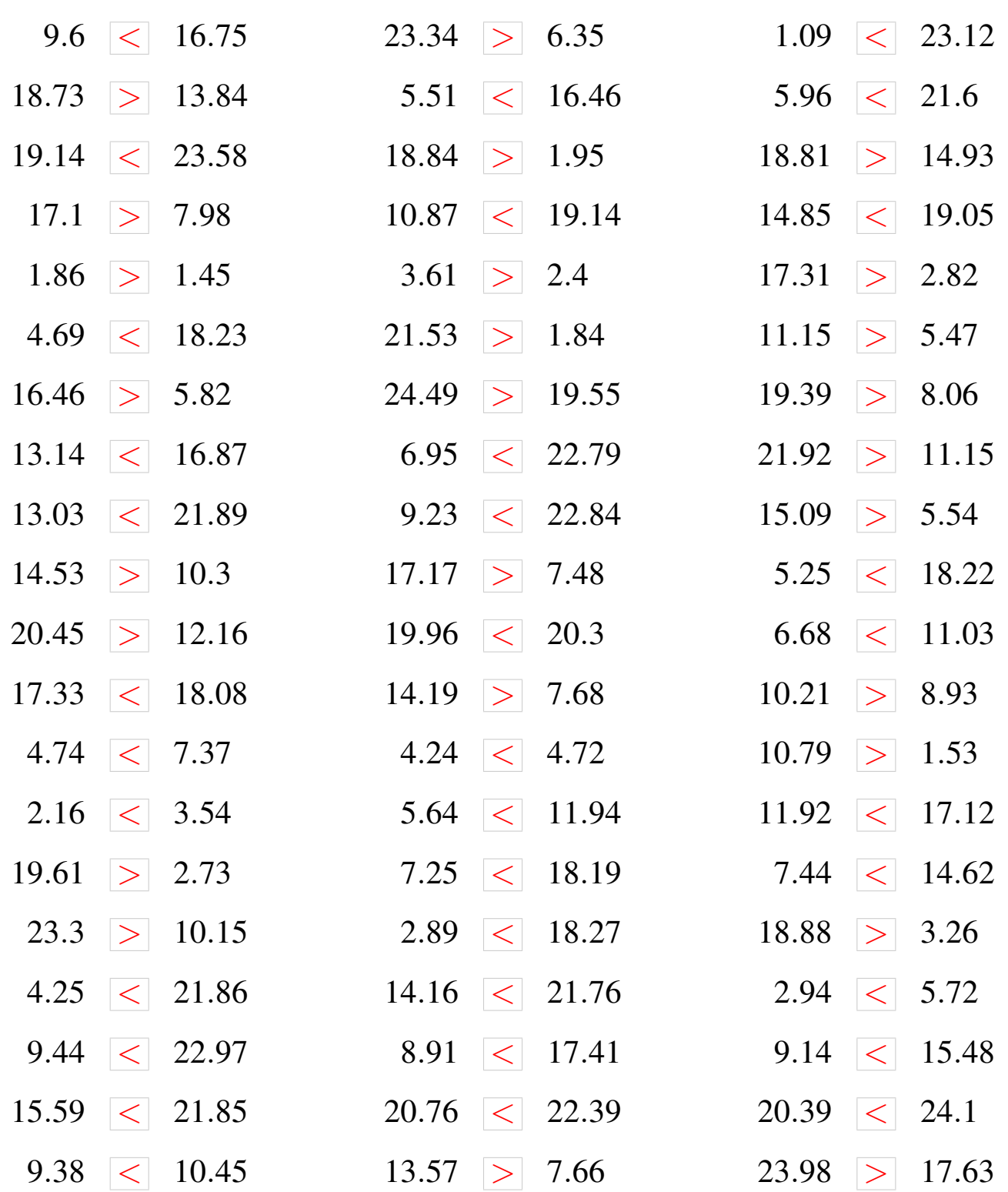